## **New Year's Black-Eyed Peas & Greens**

Original Recipe from [EatingWell, Jan/Feb 2009](http://www.eatingwell.com/recipes/black_eyed_peas_with_pork_greens.html)

## **Serves 6**

## **Ingredients**

- 1 pound boneless pork chops, cut into ½ inch pieces
- 1 tsp salt, divided
- ½ tsp ground black pepper
- 1 Tbsp extra virgin olive oil
- 1 medium to large onion, chopped
- 2 Tbsp tomato paste
- 1 cup instant brown rice
- 4 cloves garlic, minced
- 14 ounces reduced-sodium chicken broth
- 2 Tbsp cider or sherry vinegar
- 1 tsp smoked paprika, to taste

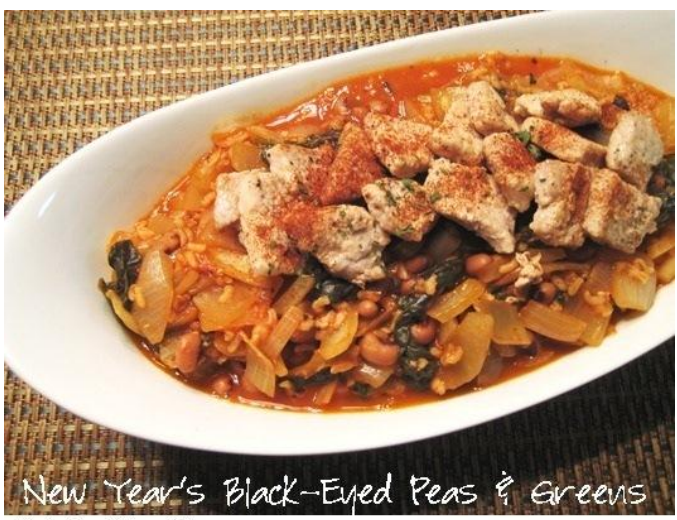

Photo By Ashley Bailey

8 cups roughly chopped greens (can use spinach, kale, collards, etc), tough stems removed

15-ounce can black-eyed peas, rinsed and drained well

\*For more flavor, try adding cumin or chili powder and/or more paprika, to taste.

## **Directions**

- 1. Toss pork with ½ tsp salt and pepper. Heat oil in large skillet over medium heat. Add pork and cook until just cooked through, 4-6 minutes. Transfer to a bowl or plate with a slotted spoon, leaving cooking liquids in pan.
- 2. Add onion, tomato paste, and rice to pan and cook until onion softens, about 4 minutes.
- 3. Add greens (I used spinach, but any green will work fine) and garlic and cook until greens begin to wilt, 1-2 minutes. Greens will greatly reduce in size once they begin to wilt, don't be afraid to pile them on!
- 4. Stir in broth, vinegar, paprika, remaining ½ tsp salt and any other spices, to taste.
- 5. Bring to a boil. Cover, reduce heat and simmer until rice is done, 15-20 minutes.
- 6. Stir in reserved pork and black-eyed pea and cook until heated through.

**Notes:** To make this a vegetarian meal, simply omit pork chops.

**Nutrition Information per Serving:** Calories: 260, Total Fat: 7gm, Saturated Fat: 1.5gm, Trans Fat: 0gm, Cholesterol: 45mg, Carbs: 28gm, Fiber: 5gm, Protein: 20gm, Sodium: 400-650mg (varies depending on brand of broth and canned beans used)

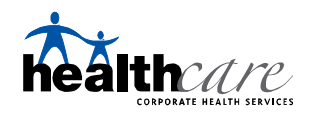

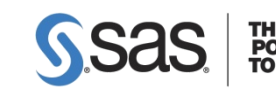